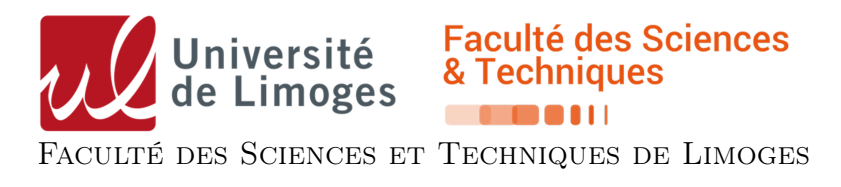

# Parallélisme et Applications - TP - Projet

#### Mise en correspondance d'images

La mise en correspondance d'images est une technique très utilisée dans le domaine du traitement d'images qui consiste à localiser une image connue dans une image quelconque donnée. Parmi les nombreux algorithmes de mise en correspondance d'images, nous allons nous concentrer ici sur une méthode simple, basée sur la somme des différences au carré (SDD : Sum of Square Differences) sur des images en niveau de gris.

#### 1 Principe

L'objectif de la méthode est d'essayer de localiser une image connue C de taille  $L_C \times H_C$  à l'intérieur d'une image quelconque Q de taille  $L_Q \times H_Q$ .

La première étape de la méthode est de convertir les deux images RGB en niveaux de gris en utilisant l'équation [1.](#page-0-0)

<span id="page-0-0"></span>
$$
Gris = 0.299 \times Rouge + 0.587 \times Vert + 0.114 \times Bleu
$$
\n<sup>(1)</sup>

Ensuite, vous devrez comparer C avec l'ensemble des sous-images de Q de la même taille que C. Nous utilisons ici la métrique de comparaison SSD, définie par l'équation [2.](#page-0-1)

<span id="page-0-1"></span>
$$
D(x,y) = \sum_{i=0}^{L_c-1} \sum_{j=0}^{H_c-1} (Q_{x,y}(i,j) - C(i,j))^2
$$
 (2)

où, la fonction  $C(i, j)$  permet d'accéder à la valeur du pixel aux coordonnées  $(i, j)$ , et la fonction  $Q_{x,y}(i, j)$ permet d'accéder à la valeur du pixel  $(i, j)$  de la sous-image de  $Q$  (de la même taille que C) dont le coin supérieur gauche correspond au pixel  $(x, y)$ . Ainsi plus  $D(x, y)$  est proche de 0, plus C et  $Q_{x,y}$  sont similaires (une valeur de 0 indique que C et  $Q_{x,y}$  sont identiques). La Figure [1](#page-0-2) illustre la comparaison pour différentes sous-images de  $Q, Q_{x,y}$ .

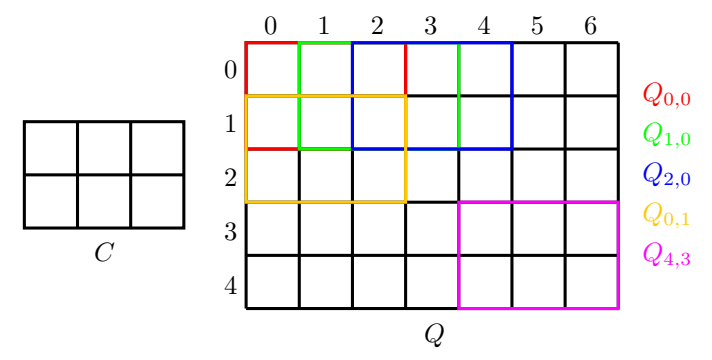

<span id="page-0-2"></span>FIGURE 1 – L'image à localiser C (3 × 2 pixels) est comparée avec l'ensemble des sous-images  $Q_{x,y}$  de Q de taille  $3 \times 2$ .

Dans ce projet, vous devrez localiser le pixel  $(x, y)$  de Q pour lequel  $D(x, y)$  est le plus faible et sauvegarder une copie de l'image  $Q$  sur laquelle  $Q_{x,y}$  est entourée en rouge (*cf.* Figure [2\)](#page-1-0).

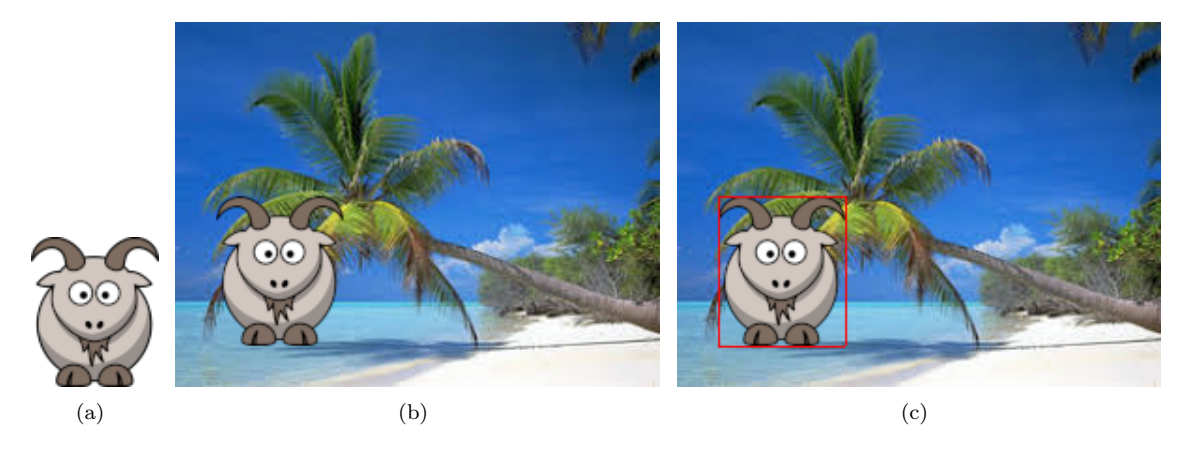

<span id="page-1-0"></span>FIGURE 2 – Résultat de la méthode : (a) Image connue  $(C)$ ; (b) Image dans laquelle C doit être localisée  $(Q)$ ; (c) La sous-image  $Q_{x,y}$  pour laquelle  $D(x, y)$  est le plus faible est encadrée en rouge.

## 2 Travail à réaliser

Vous trouverez sur la page de l'UE (<https://p-fb.net/master1/parapp/>) un dossier nommé ParAppProjetImage contenant :

- un dossier lib\_stb\_image, qui contient une partie de la bibliothèque « stb » ([https://github.com/](https://github.com/nothings/stb) [nothings/stb](https://github.com/nothings/stb)), permettant le chargement et la sauvegarde d'images ;
- un dossier img, qui contient des images permettant de tester vos algorithmes. Attention, l'image space.png est grande, les calculs peuvent être longs ! ;
- un fichier main.c, qui montre comment utiliser « stb » : il charge deux images (passées en paramètres du programme) puis sauvegarde une copie de la première.
- a. Écrivez un programme localisant l'image searchImg au sein de l'image inputImg (chargées dans le programme), en vous servant des différentes possibilités d'exploitation de parallélisme offertes par OpenMP et MPI (la conversion en niveaux de gris peut être faite en parallèle aussi, mais ce n'est pas nécessaire).
- b. Présentez vos choix de parallélisation dans un document PDF que vous joindrez à votre code : — vous le discuterez,
	- vous le justifierez.
- c. Mesurez et comparez les temps d'exécution de la mise en correspondance pour différents nombres de threads et de nœuds du cluster. Si vous avez développé plusieurs versions de l'algorithme (OpenMP seul, MPI seul, hybride, etc.), comparez-les aussi.
- d. Comparez votre/vos algorithme(s) avec une version séquentielle (je vous conseille de commencer par implémenter celle-ci).

### 3 Remise du travail

Le travail devra être remis sous forme d'une archive à l'aide du service <https://filesender.renater.fr>.

Pour les mesures, comparaisons et commentaires sur vos programmes, vous joindrez un document PDF (pas un rapport formel) à cette archive avec des copies d'écran des résultats. Si nécessaire, un graphe de comparaison serait apprécié !  $\odot$